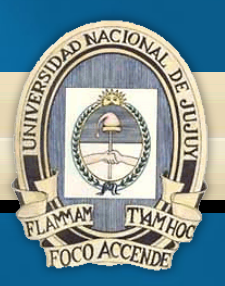

#### **UNIVERSIDAD NACIONAL DE JUJUY FACULTAD DE INGENIERÍA**

**ESCUELA DE MINAS CÁTEDRA DE BASES DE DATOS I**

# **UNIDAD Nº 6 ÁLGEBRA RELACIONAL**

**Mg. Ing. Héctor Pedro Liberatori Año 2023**

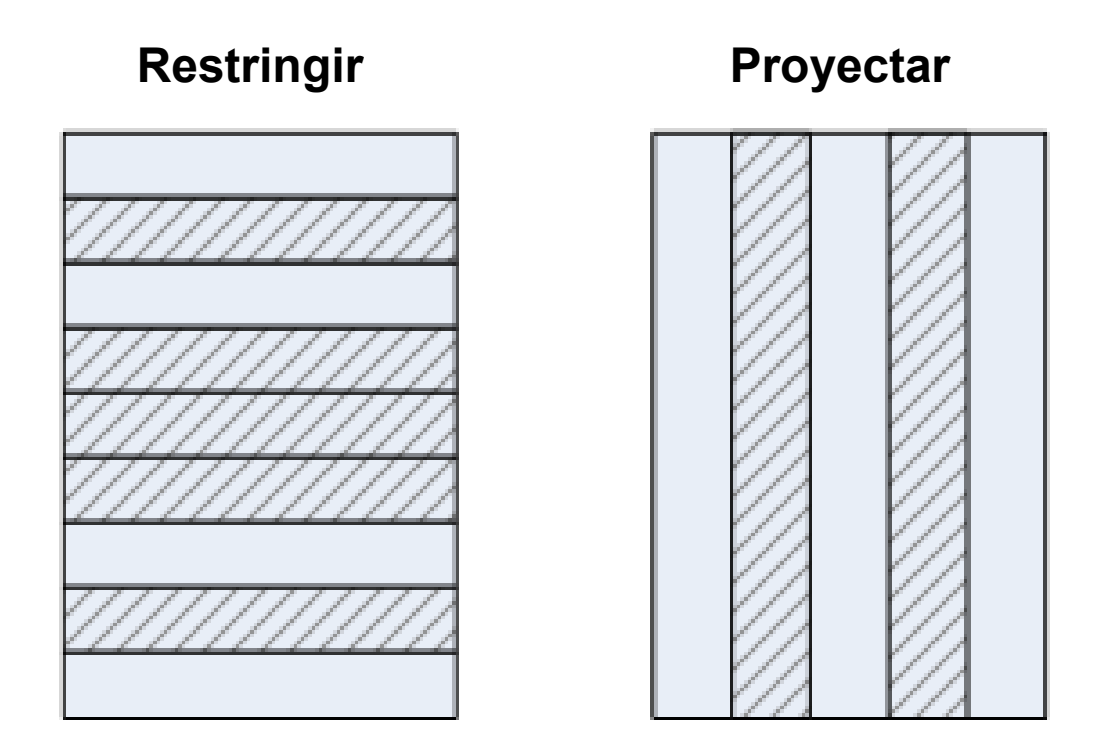

**Figura 1: Operadores Relacionales**

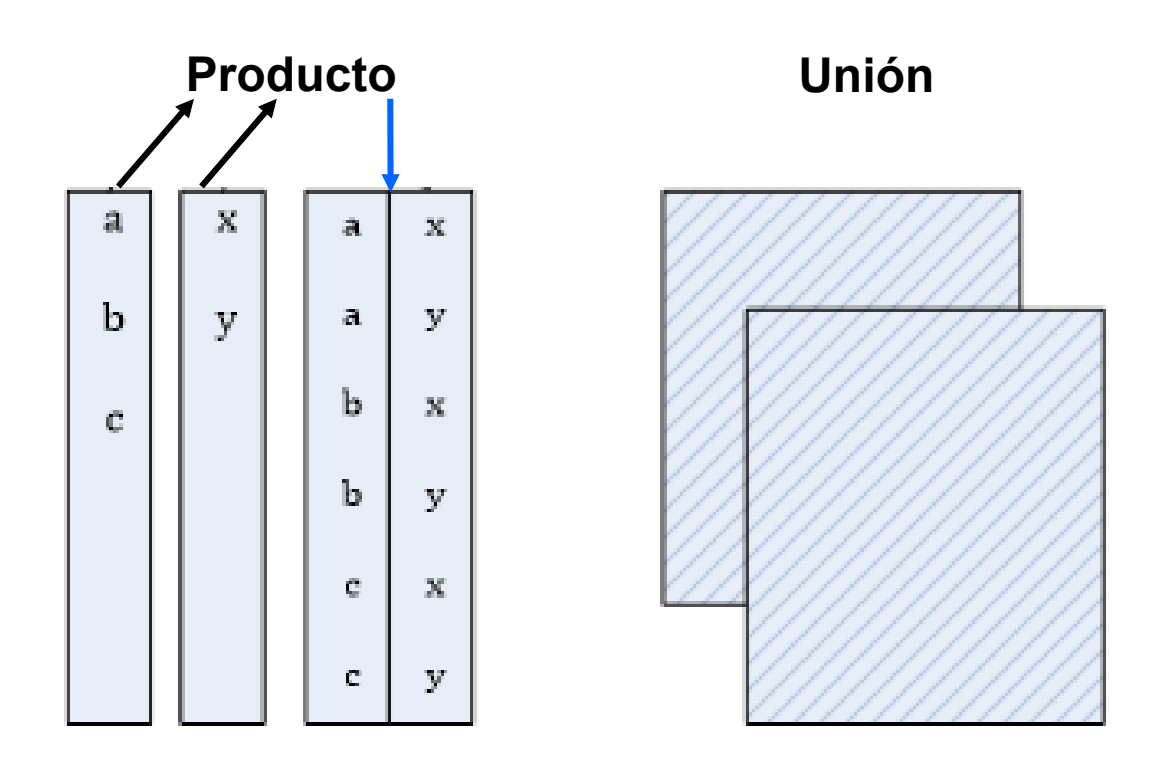

**Figura 2: Operadores Relacionales**

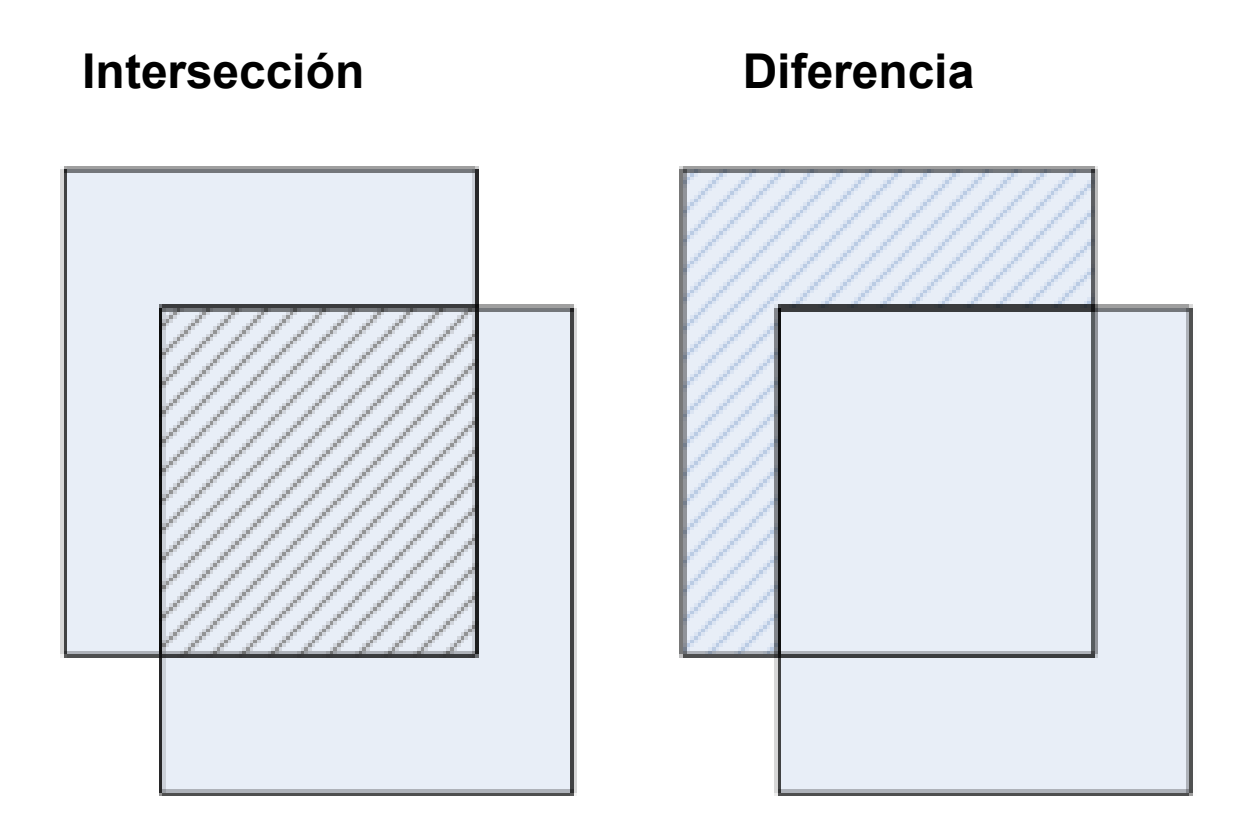

**Figura 3: Operadores Relacionales**

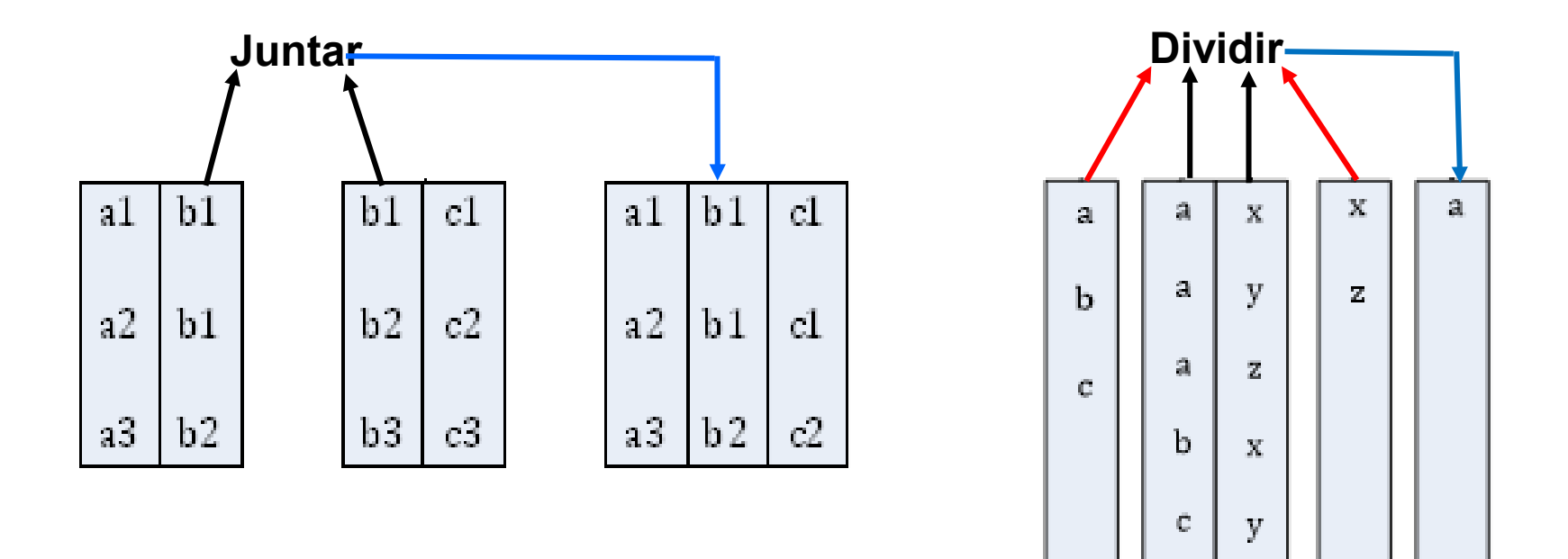

**Figura 4: Operadores Relacionales**

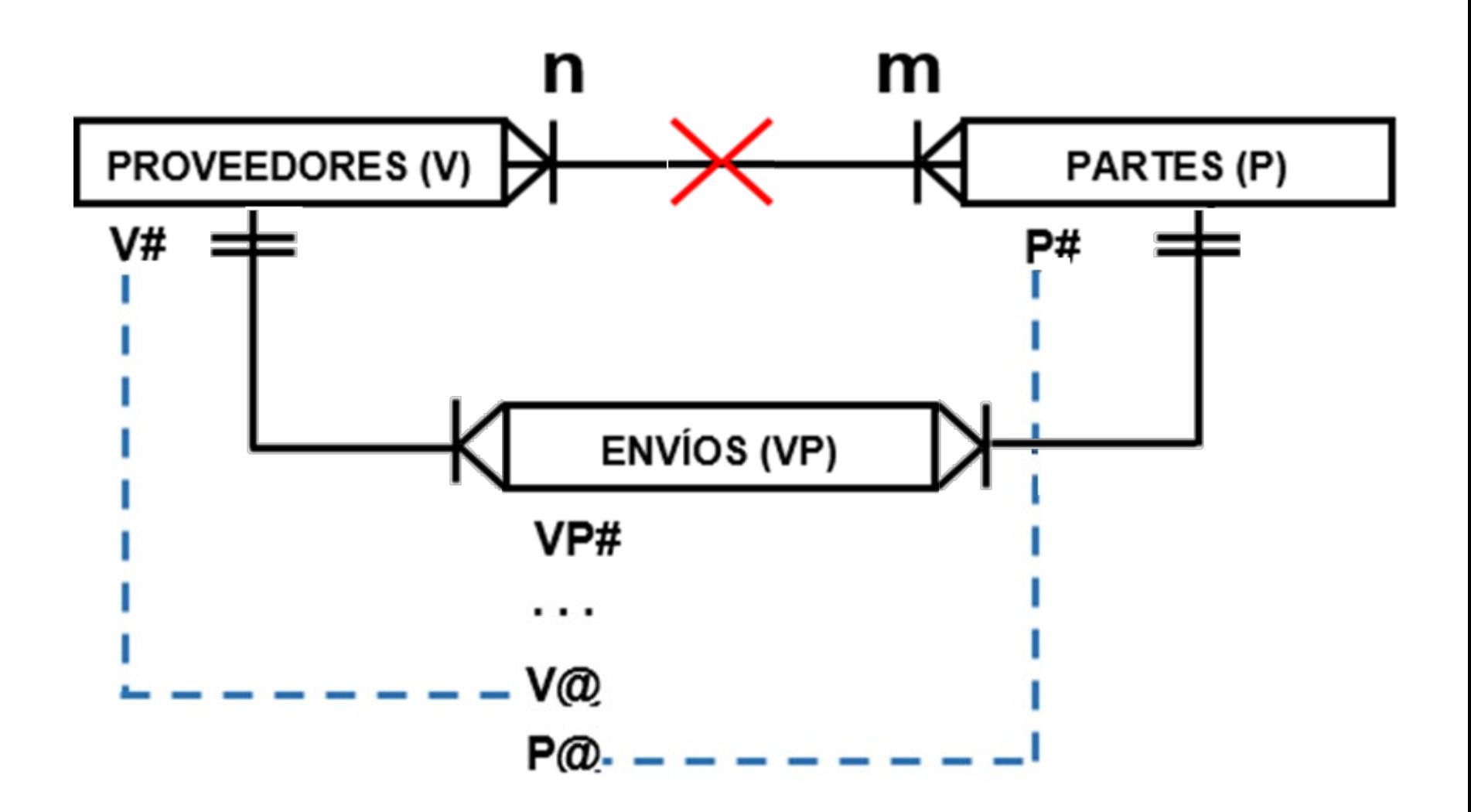

**Figura 5: Base de Datos de Proveedores y Partes**

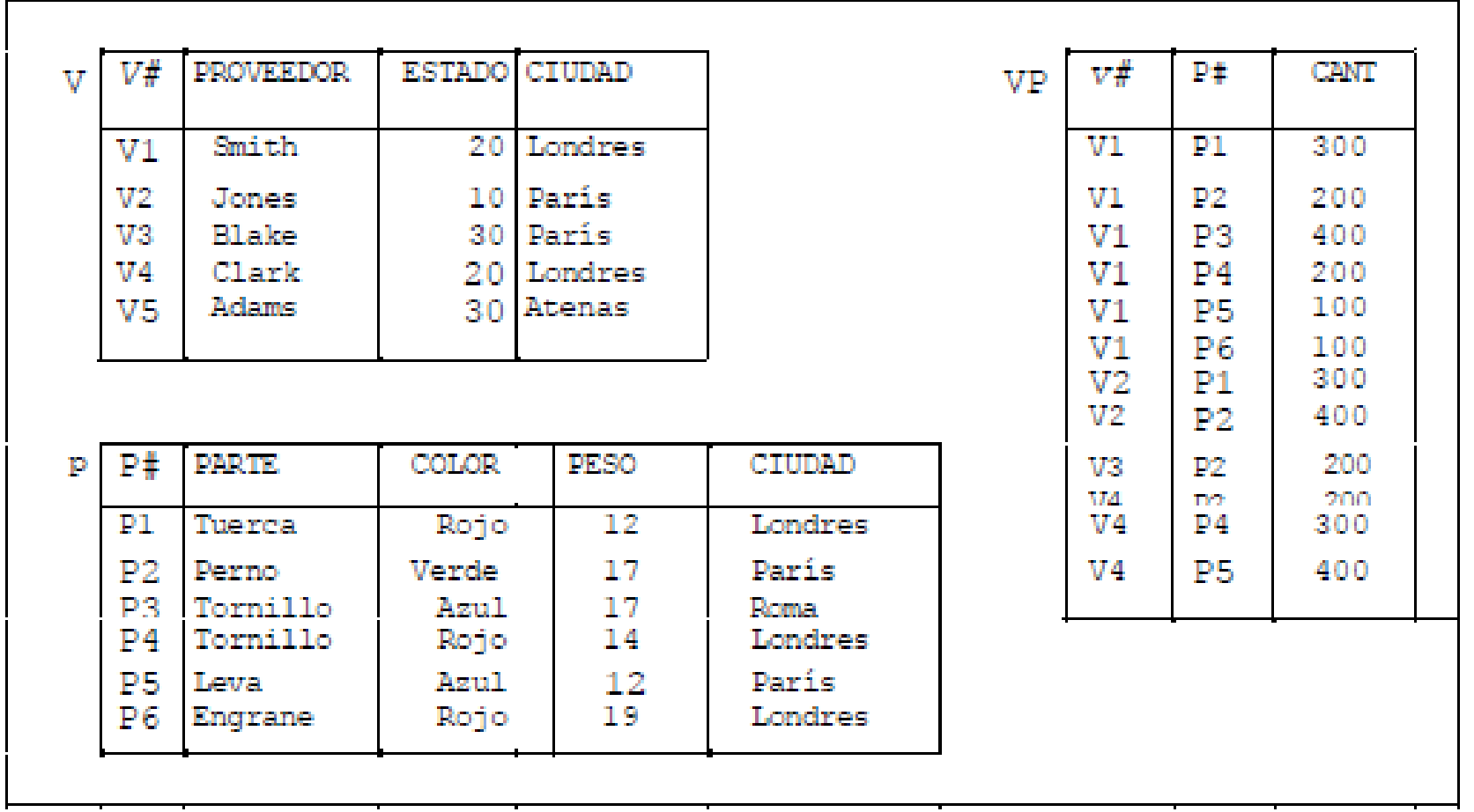

**Figura 6: Base de Datos de Proveedores y Partes**

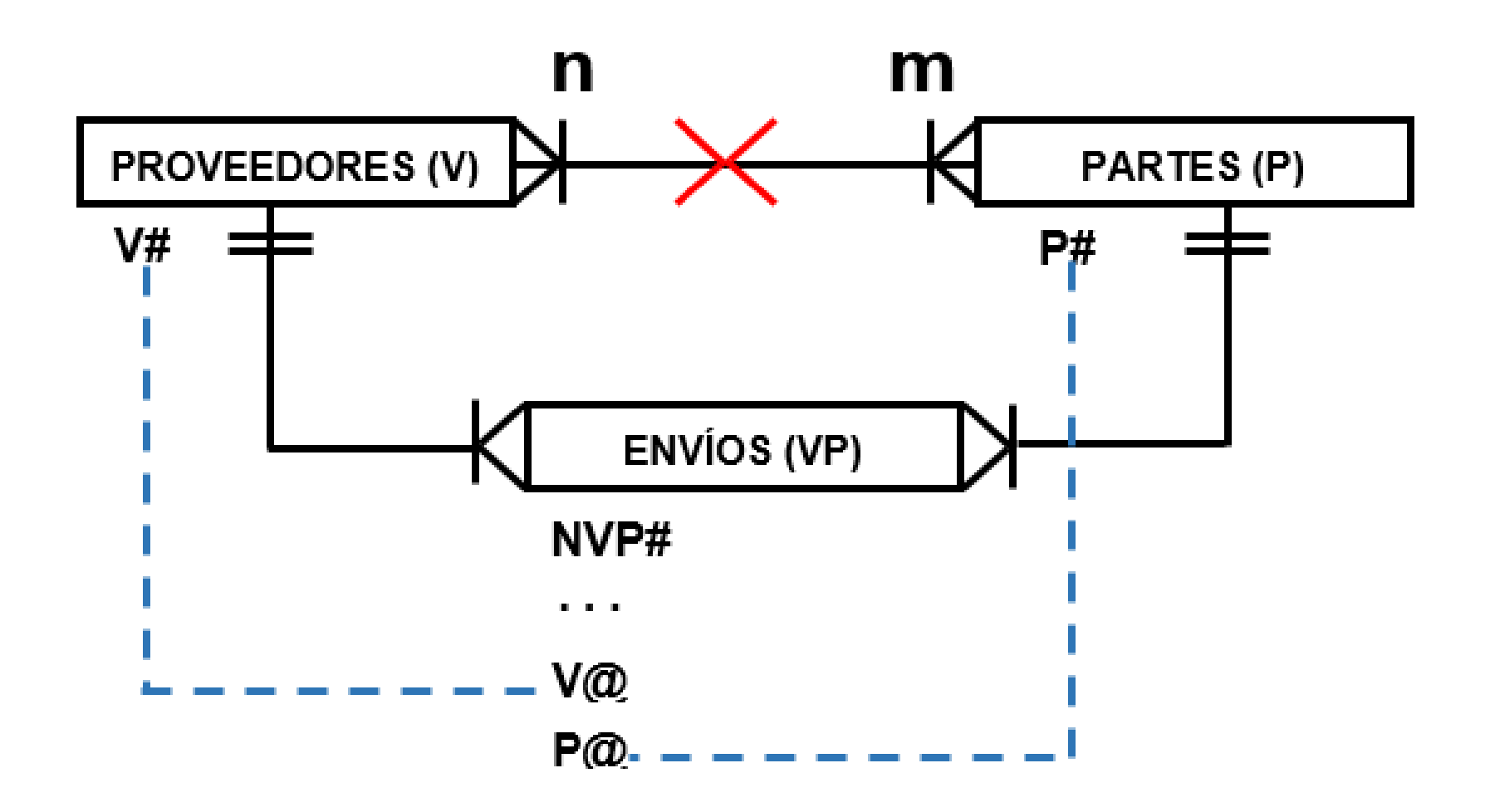

#### **Figura 7: Base de Datos de Proveedores y Partes**

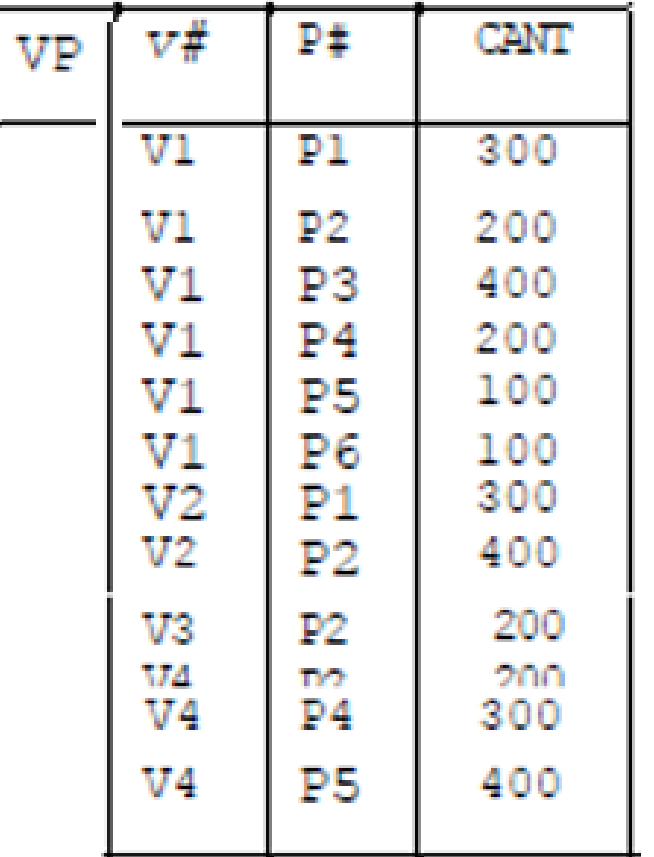

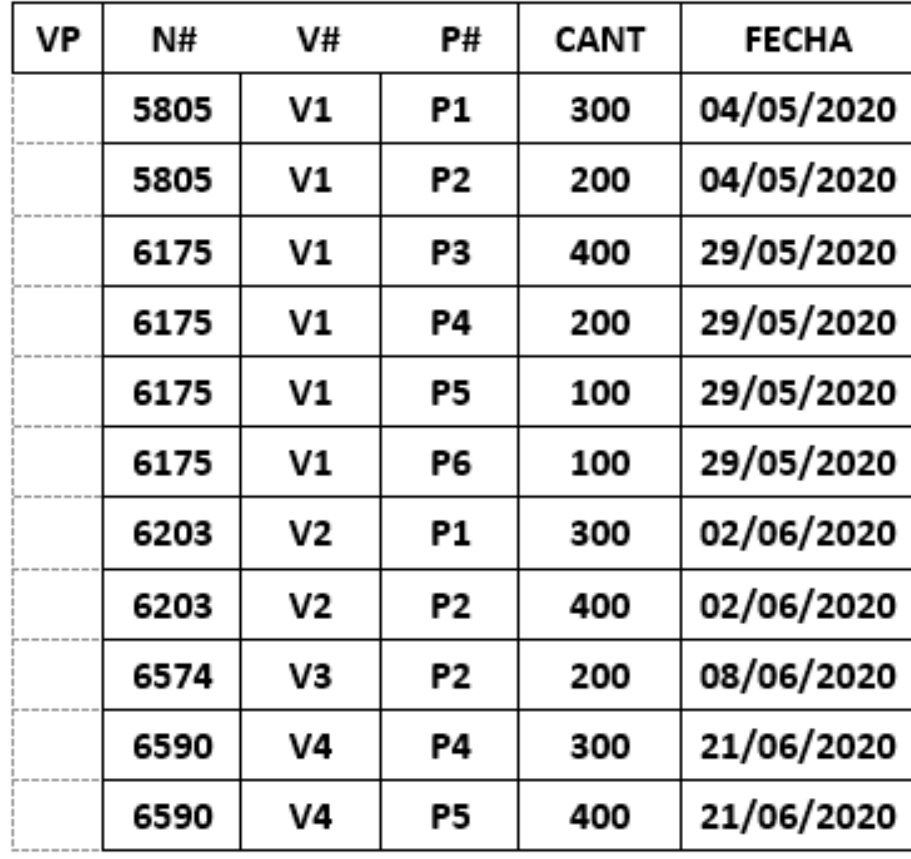

#### **Figura 8: Comparación de las 2 tablas Envío (VP)**

**La salida de una operación relacional, es otra relación (tabla).**

**¿Cómo interpreta el Sistema el encabezado de las relaciones derivadas? Por ejemplo:**

# **V JOIN P**

**representa la junta de proveedores y partes en base a ciudades coincidentes (atributo Ciudad)**

**El encabezado (esquema) del resultado debe ser de tipo relación bien definido, y con nombres de atributos apropiados. Por ejemplo:**

# **(V JOIN P) WHERE CIUDAD = "Atenas"**

**El Sistema debe conocer que el resultado de evaluar la expresión (V JOIN P) tiene un atributo común llamado CIUDAD.**

**Se necesita de un conjunto de reglas de inferencia, para predecir el tipo de relación de salida, y de los nombres de los atributos.**

**Para lograrlo se utiliza el operador RENAME, que toma una relación dada (tabla), y devuelve otra con por lo menos un atributo con nombre diferente, por ejemplo:**

# **V RENAME CIUDAD AS CIUDADV**

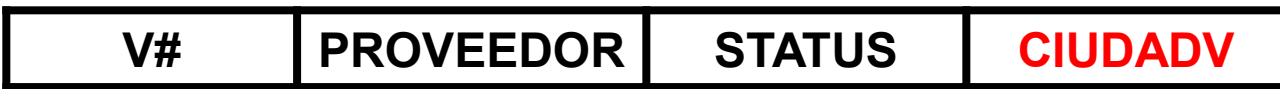

**Figura 11: Propiedad de Cierre**

# **P RENAME PARTE AS NOMP, PESO AS PS**

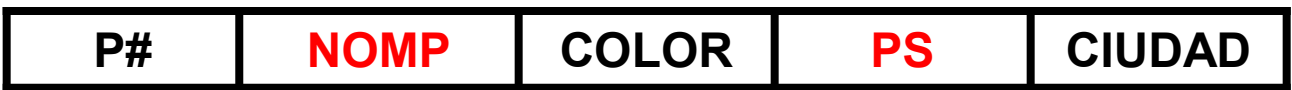

**De forma explícita la disponibilidad del operador RENAME significa que el Álgebra relacional, NO necesita de nombres de atributos cualificados, por ejemplo: P.COLOR**

## **SINTAXIS**

A

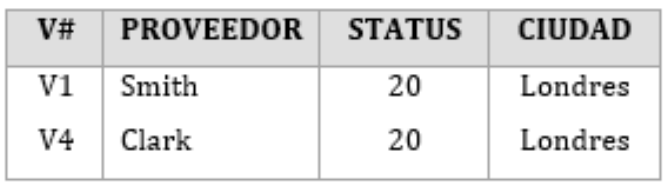

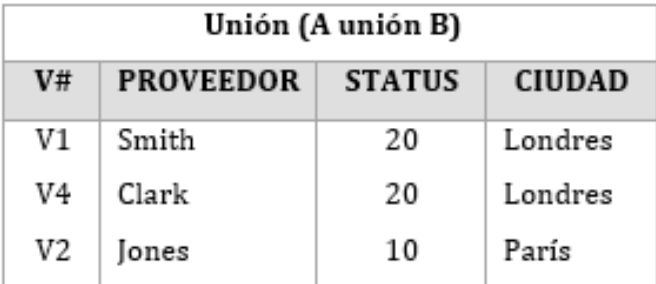

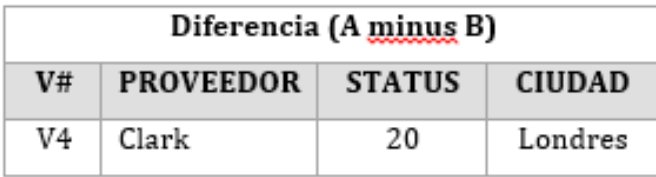

 $\, {\bf B}$ 

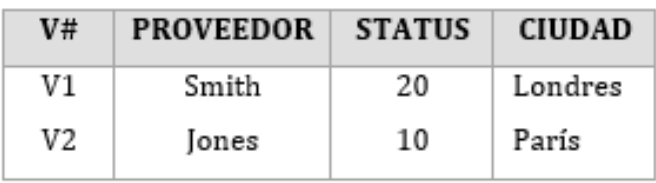

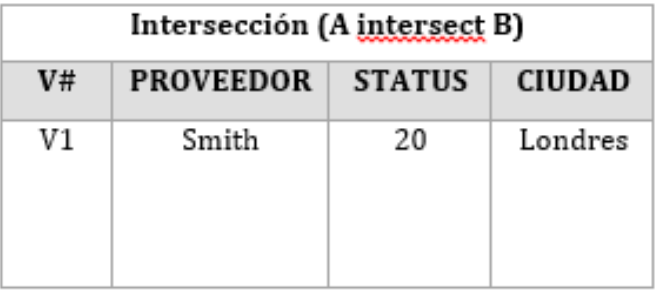

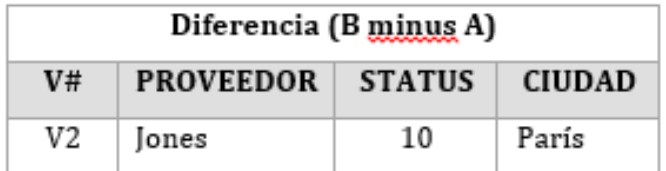

### **Figura 13: Sintaxis**

## **PRODUCTO**

# **El PRODUCTO CARTESIANO de 2 relaciones (tablas), es un conjunto ordenado de pares de tuplas (filas).**

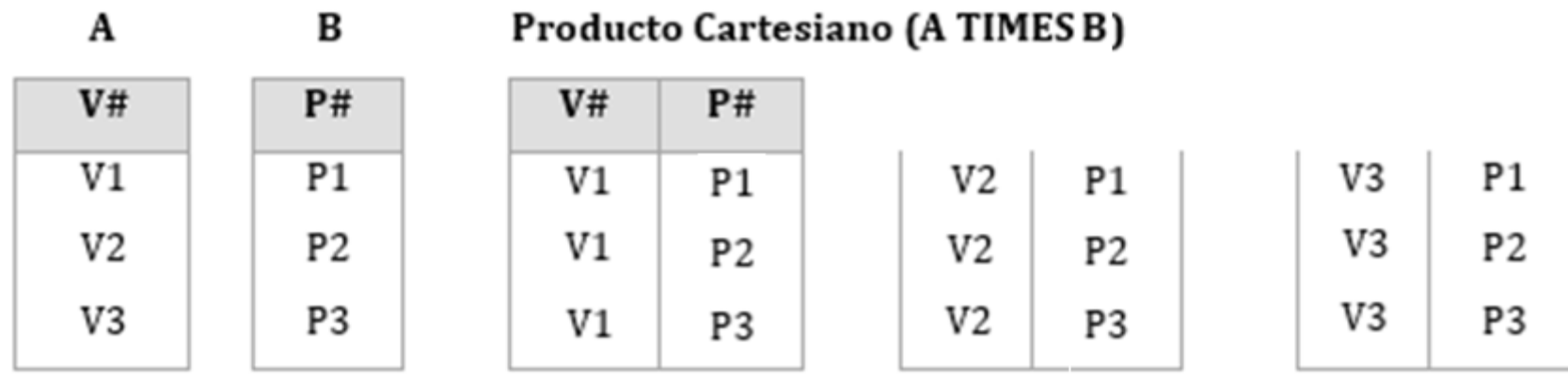

## **RESTRINGIR**

# **El operador RESTRINGIR produce un subconjunto horizontal de una relación.**

P WHERE PESO <  $PESO(14)$ 

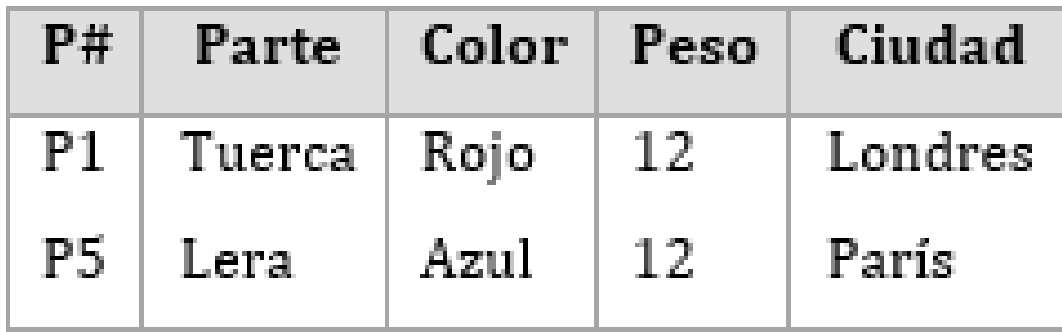

**Figura 15: Restringir**

### **PROYECTAR**

## **El operador PROYECTAR produce un subconjunto vertical de una relación.**

V{Ciudad}

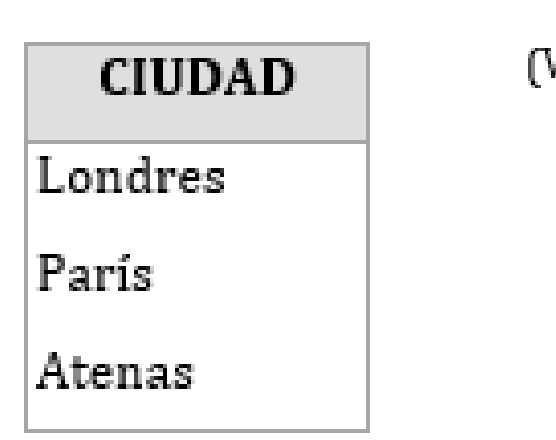

(V WHERE CIUDAD = "París")  $\{V# \}$ V#  $V2$ V3

**Figura 16: Proyectar**

# **JUNTAR**

# **En el operador JUNTAR se presentan 2 casos: a) Clave primaria y clave externa coincidentes**

v

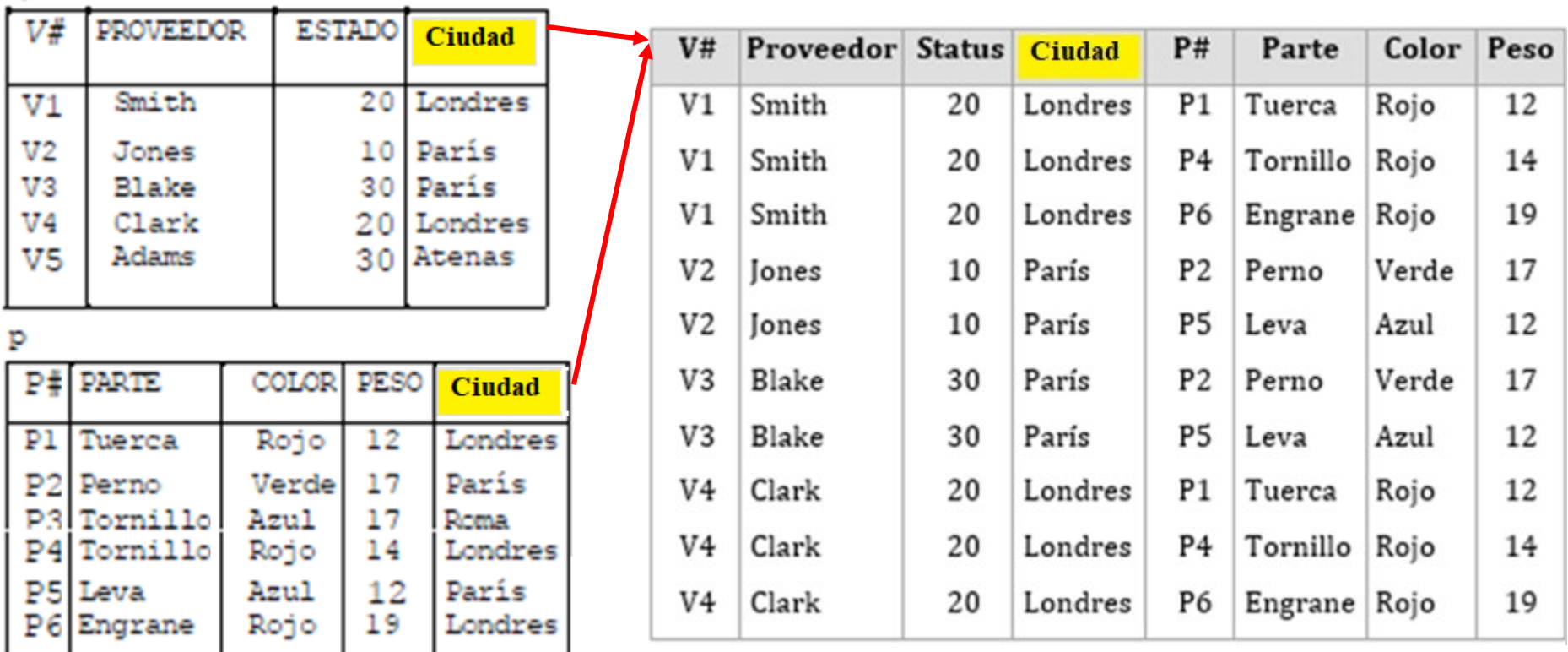

#### **Figura 17: Clave 1º y clave externa coincidentes**

# **JUNTAR**

# **b) La Junta** θ **junta 2 relaciones (tablas) en base a un operador distinto de la igualdad, y los requerimientos del producto cartesiano (el mismo encabezado o esquema).**

((V RENAME CIUDAD AS CIUDADV) TIMES

(P RENAME CIUDAD AS CIUDAD P))

WHERE CIUDADV > CIUDADP

Con cambiar el nombre de un solo atributo hubiera sido suficiente.

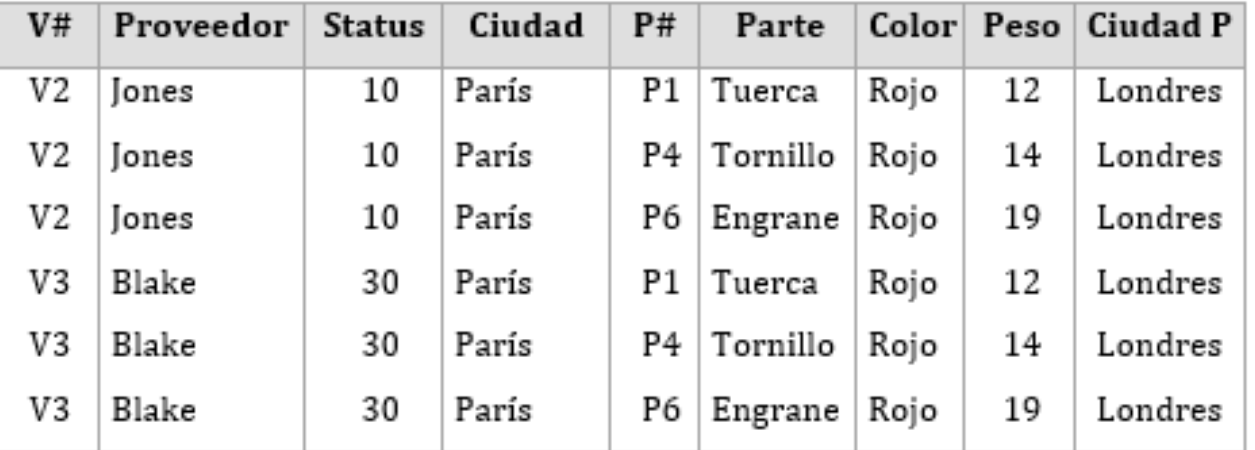

**Figura 18: Operador distinto a la igualdad y estructura de Producto Cartesiano**

## **DIVIDIR**

**La división entre las relaciones (tablas) A y B, utilizando la relación (tabla) mediadora C es:**

# **A DIVIDE B PER C**

**El resultado consiste en aquellos valores X de A, cuyos correspondientes valores Y en C, incluyen a todos los valores Y de B.**

**Figura 19: Dividir**

## **DIVIDIR**

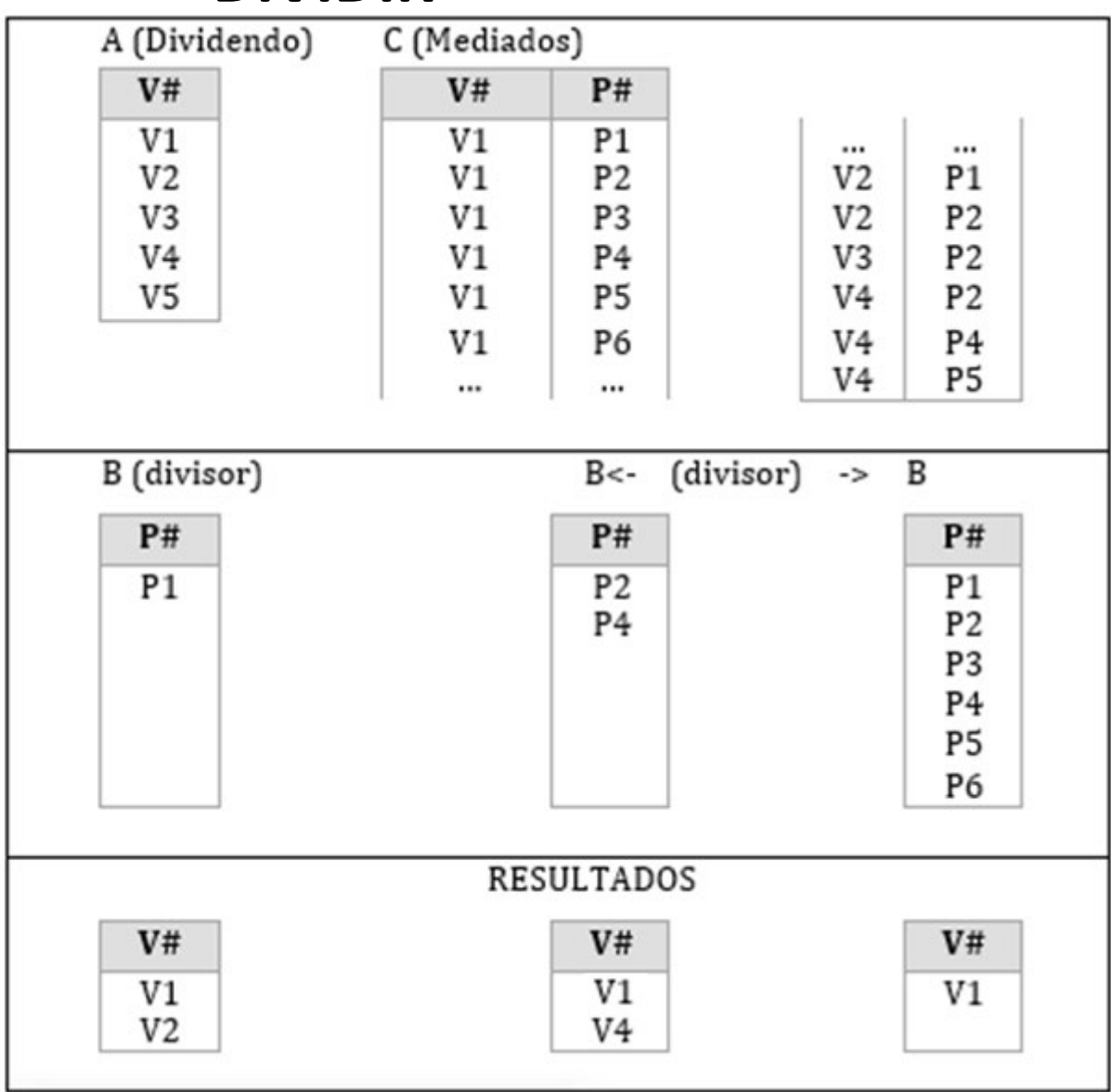

En el último ejemplo, el divisor es una relación que contiene los números de todas las partes.

Entonces como resultado de la división se obtienen los proveedores que suministran todas las partes.

#### **Figura 20: Dividir**

# **ASOCIATIVIDAD Y CONMUTATIVIDAD (A UNION B) UNION C A UNION (B UNION C)**

- **Las operaciones INTERSECT, TIMES, y JOIN también son asociativas.**
- **La propiedad conmutativa también se verifica en la UNION, INTERSECT, TIMES, y JOIN.**

**En la Teoría de Conjuntos la operación de PRODUCTO CARTESIANO, no es ASOCIATIVA ni CONMUTATIVA. En cambio en la versión relacional, sí presenta ambas propiedades.**

# **PARA QUÉ SIRVE EL ÁLGEBRA**

- **Definir un alcance para la recuperación.**
- **Definir un alcance para la actualización.**
- **Definir restricciones de integridad.**
- **Definir varrels derivadas.**
- **Definir requerimientos de estabilidad.**
- **Definir restricciones de seguridad.**
- **Definir una base conveniente para la optimización.**

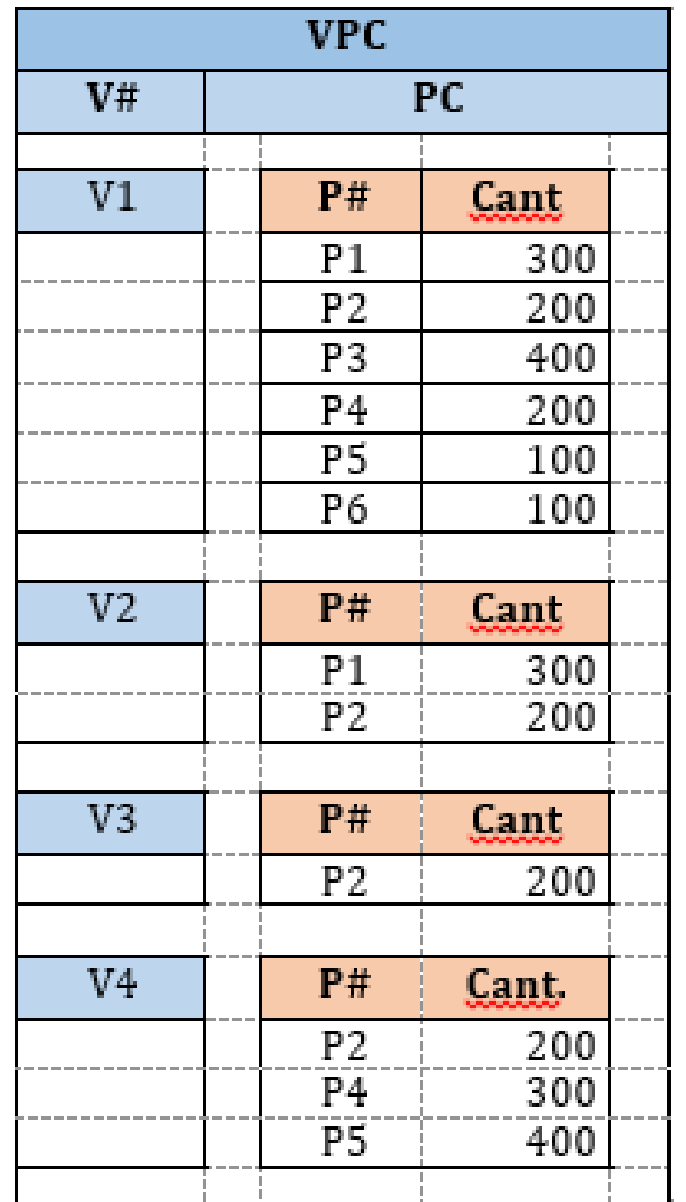

### **Figura 23: Agrupamiento y desagrupamiento**